Web font s

CLICK HERE TO DOWNLOAD

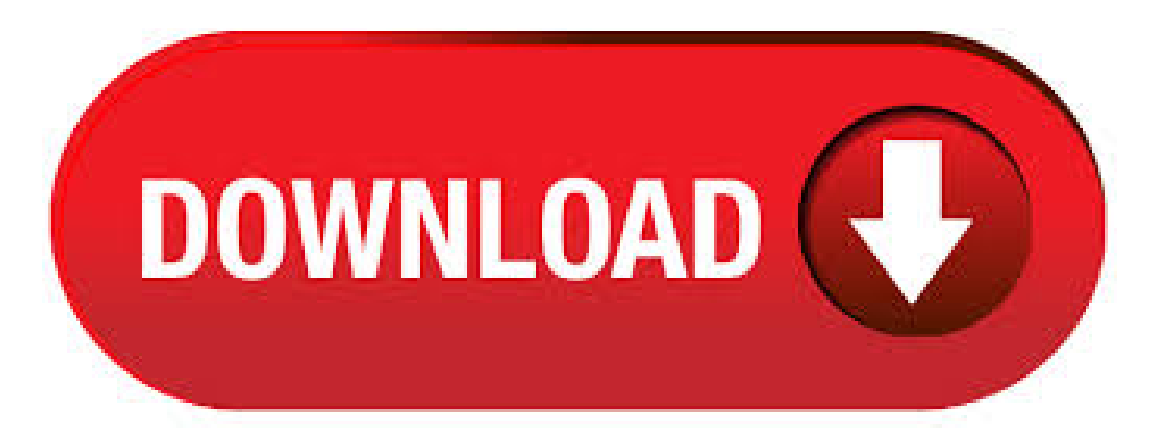

We have free google web fonts to offer for direct downloading · Fonts is your favorite site for free fonts since TT Marks is one of series of font families which were designed for use in web and mobile applications, print and multimedia environments. Commonly Used Font Combinations The font-family property should hold several font names as a "fallback" system, to ensure maximum compatibility between browsers/operating systems. If the browser does not support the first font, it tries the next font. Font Squirrel relies on advertising in order to keep bringing you great new free fonts and to keep making improvements to the web font generator. If you are seeing this message, you probably have an ad blocker turned on. Please consider disabling it to see content from our partners. From around until mid, Microsoft distributed a set of Web-optimized fonts, for free use. They have stopped allowing downloads, but still ship the fonts with Windows. Verdana is a sans-serif replacement. Its lowercase letters are very large, compared to the overall size of the font, which makes text easy to read on the web. Titillium Web Font. Download the Titillium Web font by Accademia di Belle Arti di Urbino. The Titillium Web font has been downloaded, times. The order of the most popular web fonts can vary from month-to-month. The following font families, however, are regularly in the top ten most used web fonts: Avenir Next, FF DIN, Futura, ITC Franklin Gothic, Myriad, Neue Frutiger, Neue Helvetica, Proxima Nova, Trade Gothic Next . Best Selling Web Fonts Neue Helvetica® Avenir®

Avenir®Next Proxima Nova Futura®PTHelvetica®Futura® Museo™ Sans Proxima Nova. ©– ykuqakoc.podarokideal.ru - On this website you will find free fonts for windows, free fonts for mac, truetype fonts free download, free truetype fonts. Web safe fonts are fonts that are preinstalled by many operating systems. While not all systems have the same fonts installed, you can use a web safe font stack to choose several fonts that look similar, and are installed on the various systems that you want to support. Unlike web safe fonts, web fonts are not pre-installed on the user's system. The fonts are downloaded by the user's browser while rendering the webpage, and then applied to your text. The main drawbacks of using web fonts is it will slow your site's load time. TrueType Fonts (TTF) TrueType is an outline font standard developed by Apple and Microsoft in the late s, It became most common fonts for both windows and MAC operating systems. 2: OpenType Fonts (OTF) OpenType is a format for scalable computer fonts and developed by Microsoft. 3: The Web Open Font Format (WOFF). free fonts in families. Download free fonts for Windowsand Mac. The home offreefonts since Webfonts byMyFonts. MyFonts has , webfonts for sale. Use our Advanced Search to search for webfonts. Self-hosted Webfonts Put You In Control. MyFonts webfonts are used with the CSS @font-face rule. You'll get a Webfont Kit that is easy to upload to . Libre Baskerville & Source Sans Pro. All of this text is editable. Simply click anywhere in the paragraph or heading text and start typing. You can copy and paste your own content in to see what it looks like with these font combinations. Web fonts from Adobe Fonts can be used on your websites, HTML email campaigns, articles in Google's AMP format, and many other types of projects where web fonts are supported. Choose fonts to use Start by browsing the library of fonts. You can toggle between the default & Japanese font collections from the mode selector at the top of the page. This little tool converts ykuqakoc.podarokideal.ru (TrueType Font) ykuqakoc.podarokideal.ru (OpenType Font) file ykuqakoc.podarokideal.ru,.otf,.eot,.woff ykuqakoc.podarokideal.ru files. Italso createsa CSS fileand a demo HTML file to show you how to use webfonts on your website - using CSS @font-face. By web-safe fonts, I mean the fonts that are found on most computers accessing the Internet, like Arial, Times New Roman, Courier New, and so on. This was a wise move in those early decades since your web page may otherwise end up being displayed with some ugly default font should your visitor not have the unusual or special one that you used. License. NOTIFICATION OF LICENSE AGREEMENTYou have obtained this font software either directly from Linotype GmbH or together with software distributed by one of Linotype's ykuqakoc.podarokideal.ru font software is a valuable asset of Linotype GmbH. Oct 22, · Google Fonts, Probably the most popular free font service, the platform offers over well-designed fonts, including Lobster. Adobe also offers fonts via their Edge Web Fonts platform. This Author: Andrew Renaut. Using web fonts in email. You have two options in terms of web fonts in emails: Host the fonts yourself or use a web font hosting service. Hosted web fonts. While there are several web font hosting services, the easiest option to get your feet wet is to use Google Web Fonts. Google Web Fonts provides you with a wide library of free fonts as. Apr 11, · Web fonts were originally designed to be used solely onwebsites, so their licensing is typically for use only onwebsitesand mobileapplications. Thereasonmany web font services don't allow use in email is because it's seen as distributing the font, which goes against many of the services' End User License Agreement (EULA). Explore Titillium Web available at Adobe Fonts. A sans serif typeface with 11 styles, available from Adobe Fonts for sync and web use. Adobe Fonts is the easiest way to bring great type into your workflow, wherever you are. Nov 21, · Web fonts were an amazing step forward towards creating a more beautifully designed web. No longer were we restrained by the handful of choices that "Web Safe" fonts provided us, we now had the ability to bring just about any typeface to the web in . Additionally, most of the time web fonts are downloaded from a third-party delivery network such as Google Web Fonts or Adobe Fonts. One of the advantages of using these systems is that the likelihood that a visitor's browser already has a font cached locally from a previous visit to any other site using the same font is relatively high. Jan 25, · Khmer web font Khmer web font Brought to you by: momsocheat. Add a Review. Downloads: 3 This Week Last Update: Get Updates. Get project updates, sponsored content from our select partners, and more. Country. State. Full. Moreover, the web server must be configured in such a way that the web fonts cannot be easily downloaded via the input of a URL in the browser or a wget command. This is known as hotlink protection. In addition, you must ensure that the fonts cannot be linked by third party web pages. Fonts in use in the category "Web" Dehonians – The Priests of the Sacred Heart of Jesus Studio Otwarte; Contributed by Studio Otwarte.

[https://img1.liveinternet.ru/images/attach/d/2//7101/7101705\\_punar\\_vivah\\_song\\_yeh\\_dil\\_hai\\_female\\_mp3\\_free.pdf](https://img1.liveinternet.ru/images/attach/d/2//7101/7101705_punar_vivah_song_yeh_dil_hai_female_mp3_free.pdf)

[https://img0.liveinternet.ru/images/attach/d/2//7098/7098628\\_arch\\_linux\\_php\\_enable\\_gd.pdf](https://img0.liveinternet.ru/images/attach/d/2//7098/7098628_arch_linux_php_enable_gd.pdf)

[https://img0.liveinternet.ru/images/attach/d/2//7126/7126989\\_free\\_general\\_tool\\_canon\\_ip2770.pdf](https://img0.liveinternet.ru/images/attach/d/2//7126/7126989_free_general_tool_canon_ip2770.pdf)

<https://docs.google.com/viewer?a=v&pid=sites&srcid=ZGVmYXVsdGRvbWFpbnxnNXJkaGd0cjV8Z3g6NTg2YmE1MWRjMjNmZTU0YQ>

<https://docs.google.com/viewer?a=v&pid=sites&srcid=ZGVmYXVsdGRvbWFpbnxicjU2aGY1Nmh8Z3g6MmQ0YTBmNmIxMGFlMzlhNg>

[https://img0.liveinternet.ru/images/attach/d/2//7110/7110520\\_gcc\\_rpm\\_suse.pdf](https://img0.liveinternet.ru/images/attach/d/2//7110/7110520_gcc_rpm_suse.pdf)

<https://docs.google.com/viewer?a=v&pid=sites&srcid=ZGVmYXVsdGRvbWFpbnx0NWVzZ3g1fGd4OjE2NGZmZGU3Y2FhMjUyZg>

<https://docs.google.com/viewer?a=v&pid=sites&srcid=ZGVmYXVsdGRvbWFpbnxoNnJkaDZoNnxneDo0YTJhYjg3ZTZmMmEyMWI2>

<https://docs.google.com/viewer?a=v&pid=sites&srcid=ZGVmYXVsdGRvbWFpbnxiZ3hyZHY0dGd4fGd4OjNmZjQ0Njk3OGZlNGNlZjE>

<https://docs.google.com/viewer?a=v&pid=sites&srcid=ZGVmYXVsdGRvbWFpbnxnZTU0Z2RmNXxneDo1OGJmZmZjZDhhNDQyZDYw>

<https://docs.google.com/viewer?a=v&pid=sites&srcid=ZGVmYXVsdGRvbWFpbnxoeTZkaGZ5eWhmfGd4OjdhMzEyMTM0YTBmYTljMTU>